## **Mass spectra for file:**

**files\_**

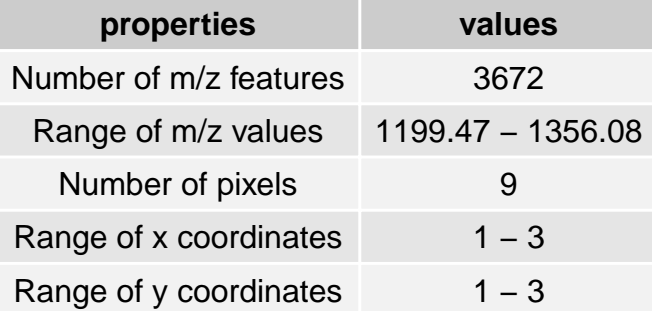

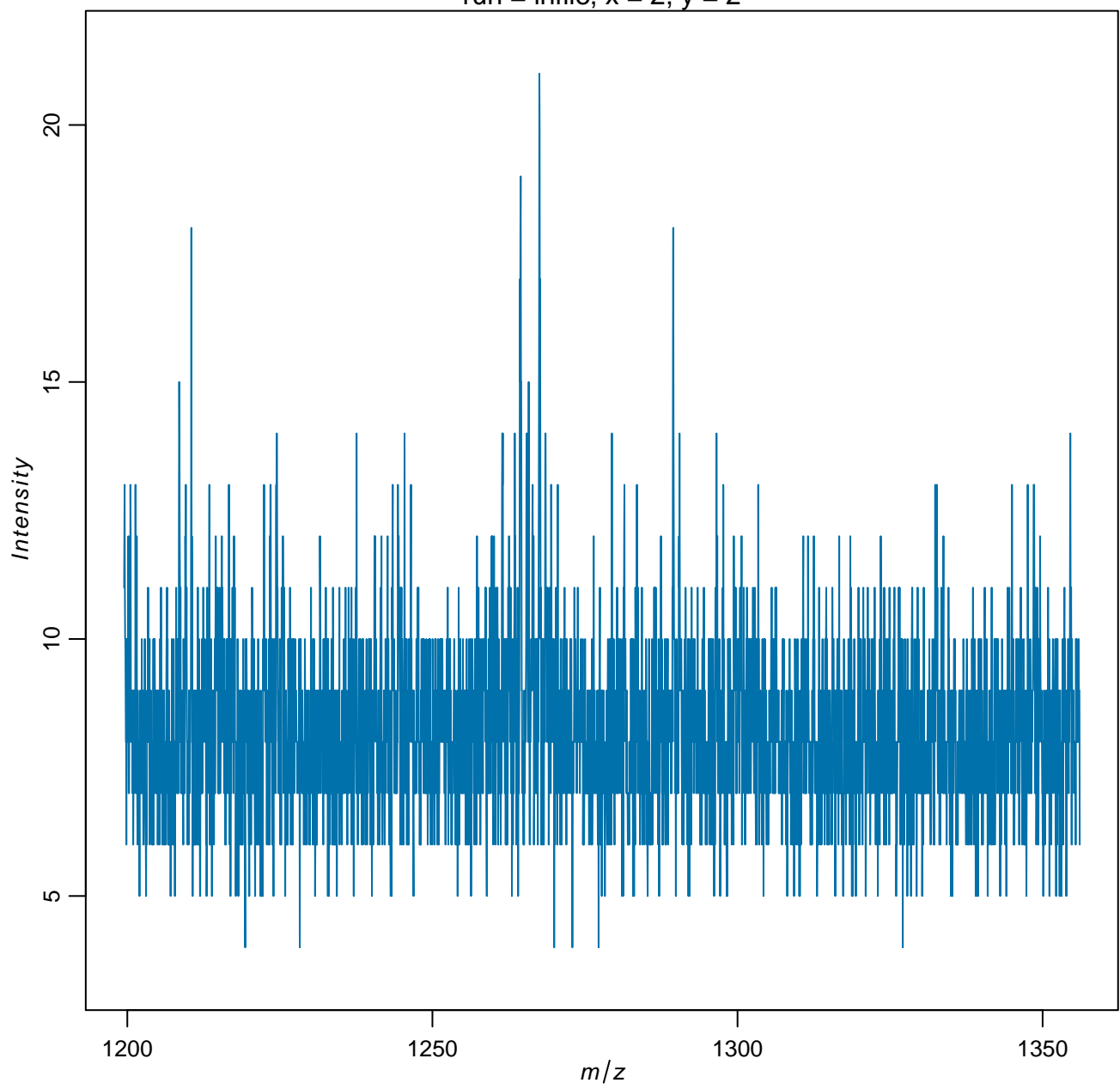

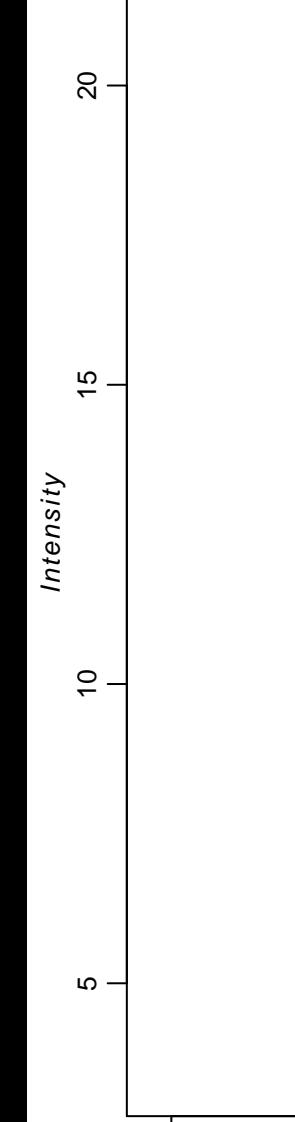

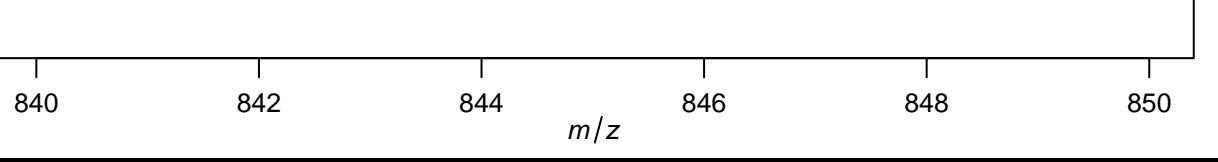

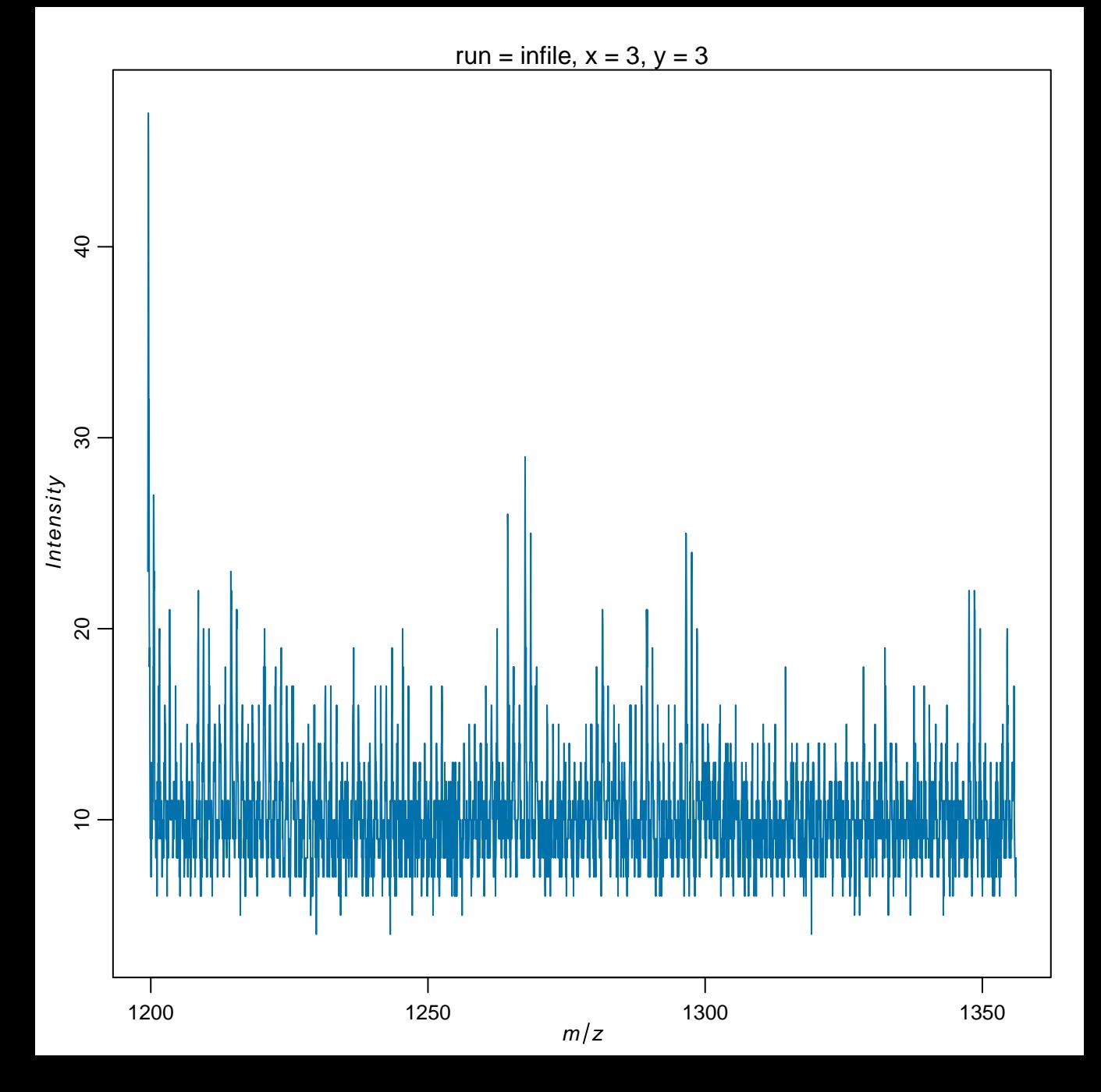

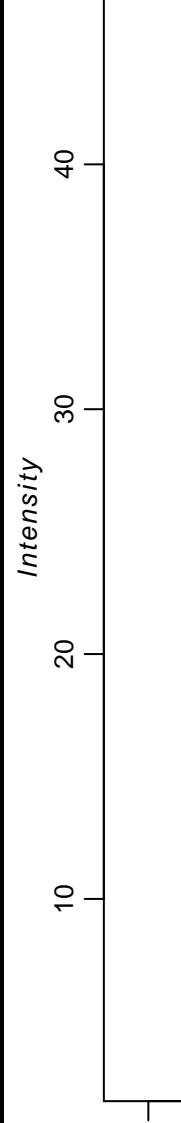

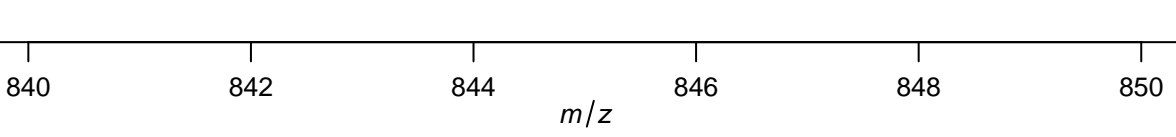

**Overview of chosen pixel:**

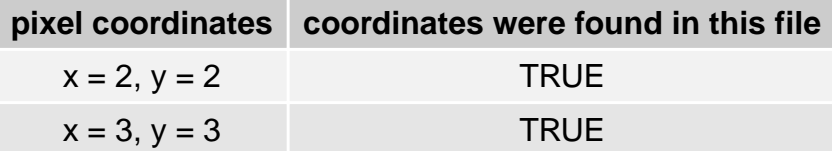